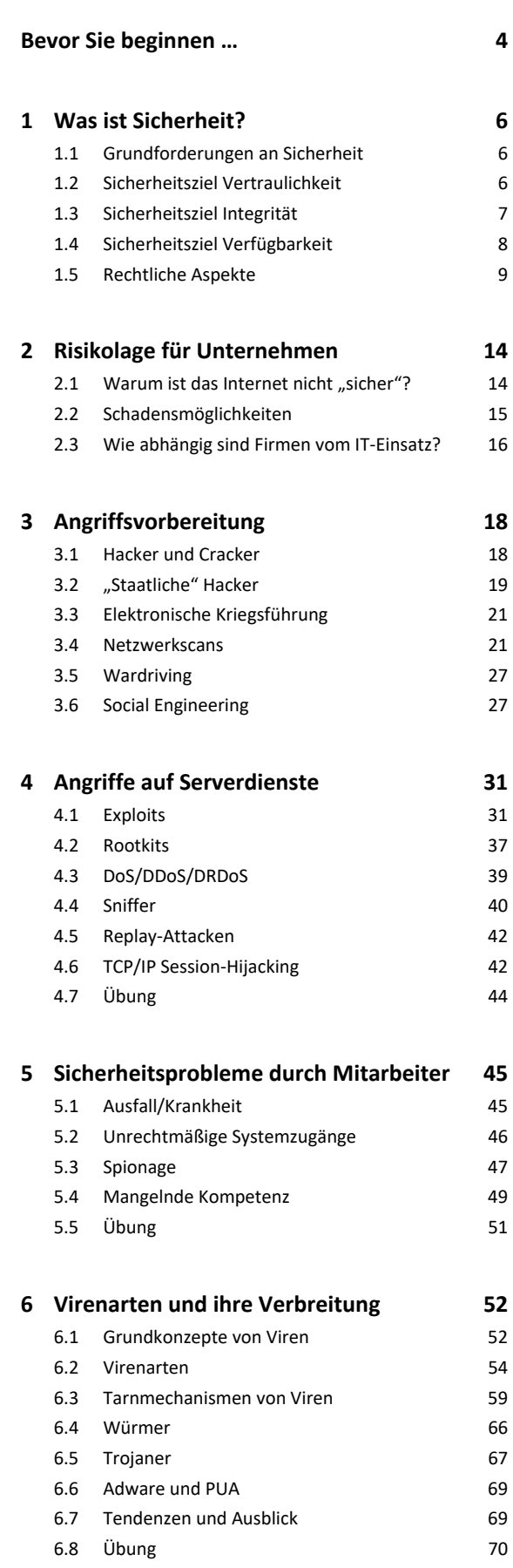

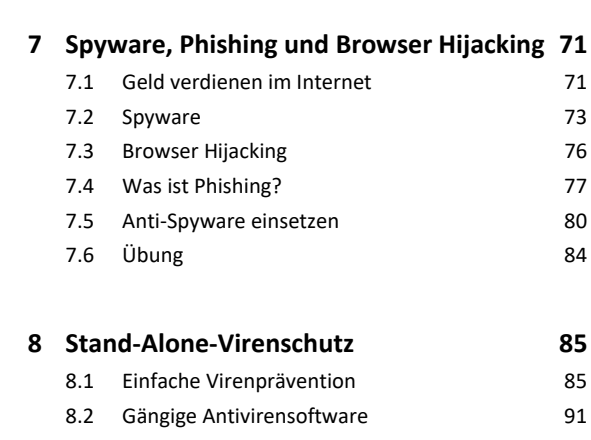

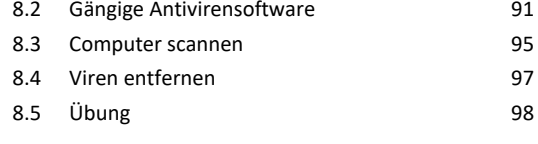

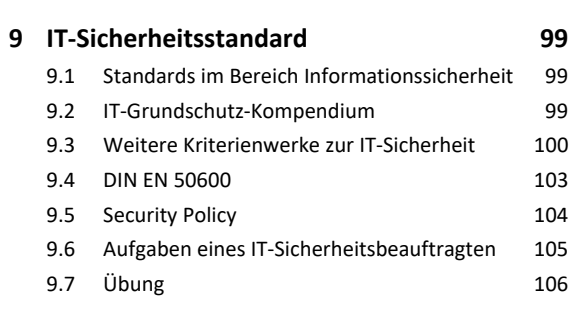

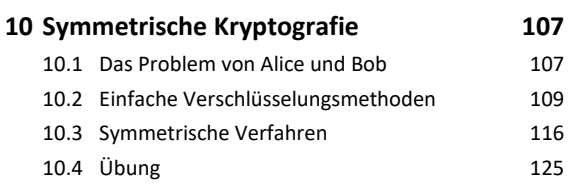

## **11.Asymmetrische Kryptografie 126**

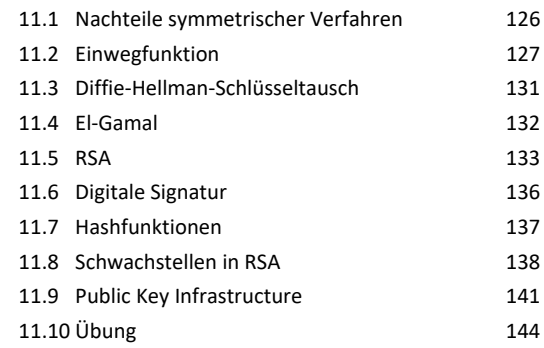

# **12.Kryptografische Protokolle und**

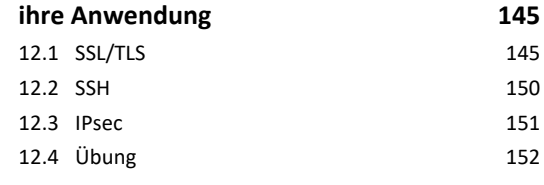

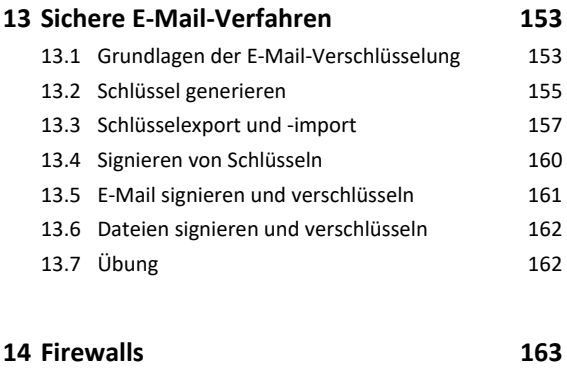

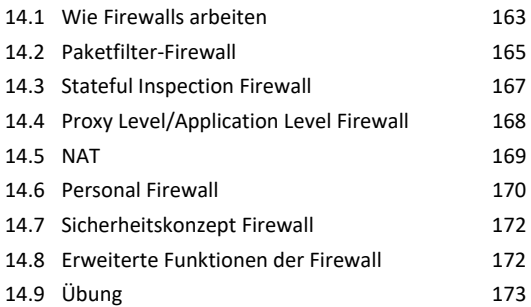

#### **15.Intrusion-Detection/Prevention-**

## **Systeme 174** 15.1 Notwendigkeit von Intrusion-Detection-Systemen 174 15.2 Arbeitsweise eines IDS 175 15.3 Auf erkannte Angriffe reagieren 177 15.4 Intrusion-Prevention-Systeme (IPS) 178 15.5 Snort 179 15.6 Honeypot-Netzwerke 180 15.7 Übung 182

#### **16.Virtual Private Network 183**

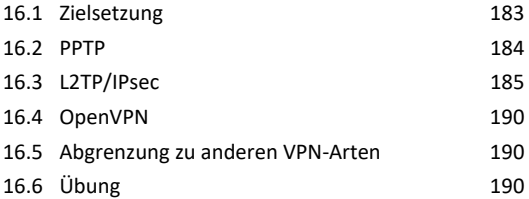

#### **17.WLAN und Sicherheit 191**

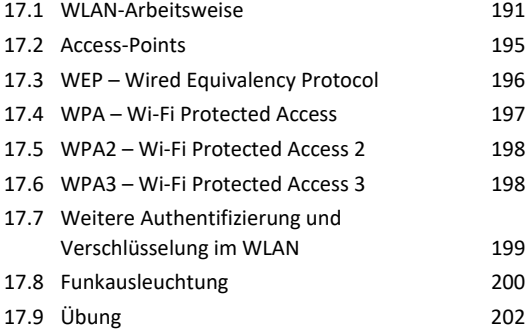

# **18.Alternative Software 204** 18.1 Warum Nicht-Standard-Software sinnvoll sein kann 204 18.2 Alternative Webbrowser 206 18.3 Alternative E-Mail-Clients 208

### **19.Authentifizierungssysteme 211** 19.1 Kerberos 211

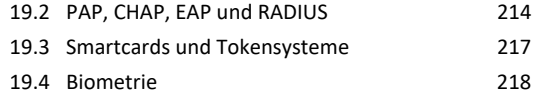

# **20.Proaktive Sicherheit 222** 20.1 Defensive Programmierung 222 20.2 Gehärtete Betriebssysteme 223 20.3 Patches 225 20.4 Vulnerability Assessment 226

**Stichwortverzeichnis 232**